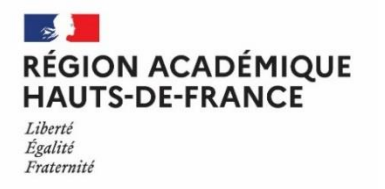

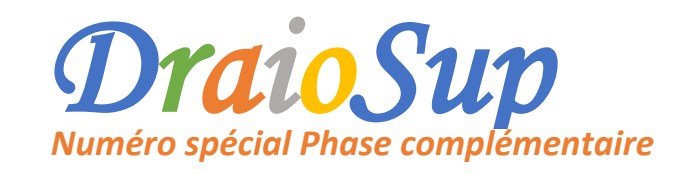

# La procédure complémentaire

La phase complémentaire (PC) se déroule du 23 juin au 16 septembre et permet aux candidats de formuler jusqu'à 10 nouveaux vœux sur des formations disposant de places vacantes. Il n'y a pas de sous-vœux en phase complémentaire. L'offre de formation évolue régulièrement puisque les formations peuvent être inscrites en PC en fonction des places libérées par les candidats de la phase principale. Tous les candidats peuvent y participer :

- Elle concerne en priorité les candidats qui n'ont pas recu de proposition d'admission en phase principale (PP), les candidats en attente sur leurs vœux et les candidats qui n'auraient reçu que des réponses négatives au 2 juin.
- Les candidats qui ont accepté une proposition d'admission en PP peuvent également faire de nouveaux vœux dans des formations qui les intéressent davantage.
- Les candidats inscrits sur Parcoursup qui n'auraient pas fait ou confirmé leurs vœux lors de la PP.
- Les candidats qui ne se sont jamais inscrits sur Parcoursup.

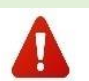

Un candidat qui a déjà confirmé un vœu pour une formation dans un établissement donné en phase principale, ne peut pas formuler **ce même vœu** en phase complémentaire.

**Un candidat qui postule en PC ne peut pas activer le répondeur automatique**. Si le répondeur automatique est activé pour des vœux en attente en PP, celui-ci se désactivera automatiquement dès la formulation du vœu en PC.

# Préparation des formations en Procédure Complémentaire

Toutes les formations doivent effectuer un paramétrage en vue de leur participation à la phase complémentaire, à partir du 20 juin et jusqu'au 23 juin inclus, qu'elles aient ou non des places disponibles à l'ouverture de la PC. (A l'exception des formations non sélectives ne proposant pas d'aménagement « Oui-Si »)

Accès depuis votre site de gestion « Admission » - « Suivi des admissions » - Colonne « Procédure complémentaire » - Bouton « Paramétrer »

## Paramétrage à réaliser

Chaque formation doit indiquer **une adresse mail du responsable de formation** qui sera fournie à tous les candidats pour toute question ou réclamation, une fois passé le délai règlementaire d'examen des vœux (8 jours), et ce pendant toute la période de la PC.

La formation peut également signaler si elle souhaite recevoir les notifications de candidatures sur cette adresse mail.

**Les formations qui ont réalisé des épreuves de sélection phase principale** (entretiens, épreuves, concours, etc.) doivent signaler si ces épreuves seront ou non maintenues lors de la PC. Une formation n'ayant pas réalisé d'épreuves ou d'entretiens en PP ne pourra pas en paramétrer en PC.

Les formations qui maintiendront des épreuves/entretiens en PC **ET** qui demandaient en PP un paiement, devront indiquer si elles maintiennent ou non ce paiement en PC. **Attention** : le paiement par chèque ne pourra pas être demandé (procédure entièrement dématérialisée en raison des délais).

Toutes les pièces complémentaires et formulaires dématérialisés demandés en PP pourront être maintenus en PC au choix de la formation.

## Affichage d'une formation en procédure complémentaire

- Les formations ou les groupes au sein des formations qui ont des places vacantes relèvent de la procédure complémentaire.
- On considère qu'une formation ou un groupe au sein d'une formation a des places vacantes **dès lors que le nombre de candidats appelés est inférieur au nombre de candidats à appeler, et qu'il ne reste plus de candidats en attente.**
- Les formations sélectives ou non dès lors qu'elles disposent d'au moins 10 % ou de 2 places vacantes, sont inscrites **automatiquement en PC.**
- Le retrait de la PC est possible uniquement lorsque le nombre de candidats ayant accepté une proposition d'admission a atteint le nombre de candidat à appeler.

### Examen des vœux – Délais de réponse

La phase complémentaire comprend deux phases :

- La phase de dépôt des vœux des candidats, phase qui se déroule **du 23 juin au 14 septembre 2022 à 23h59 (heure de Paris)** ;
- La phase de réponse des établissements qui ont des formations en phase complémentaire, phase qui se déroule du **23 juin au 15 septembre 2022 à 23h59 (heure de Paris).**

Durant la phase complémentaire, les propositions d'admission faites par les établissements sont portées à la connaissance des candidats sur la plateforme Parcoursup. Les établissements doivent répondre à une candidature formulée en phase complémentaire au plus tard à la fin du huitième jour qui suit l'enregistrement du vœu, hors période de suspension estivale du délai de réponse aux vœux (16 juillet au 19 **août 2022 inclus pour toutes les formations).**

En l'absence de décision du chef d'établissement à l'expiration du délai, le recteur de région académique pourra prononcer l'admission des candidats dans **la formation.**

Des modes d'emploi « Procédure complémentaire pour les formations sélectives » et « Procédure complémentaire pour les formations non sélectives » sont disponibles à partir du site de gestion Parcoursup dans la rubrique « Documentation » - « Phase complémentaire ».